# Αντικειμενοστρεφής Προγραμματισμός - Python

### Κ.Π. Γιαλούρης

# Στόχοι του σημερινού μαθήματος

Ανάλυση των μεταβλητών/κλάσεων τύπου

#### **tuple**

**dictionary**

#### **set**

Μία **tuple (πλειάδα)** είναι μία αλληλουχία όπως και η λίστα. Διαφέρει ως προς τη λίστα όσον αφορά στο γεγονός ότι το περιεχόμενό της δεν μπορεί να αλλάξει. Δηλώνεται ως εξής:

 $a = ("NIKOC", "Πέτρος", "Μαρία")$  $b=(4,3,5,6,2,-3)$ 

 $c=(1, )$ 

### Πλεονέκτημα έναντι της λίστας

## **Αυξάνει την ταχύτητα επεξεργασίας Υπάρχει ασφάλεια λόγω μη δυνατότητα μεταβολής**

Όπως και η λίστα η πλειάδα tuple υποστηρίζει τη διαχείριση των στοιχείων της μέσω δεικτών. Διατηρεί τις ίδιες λειτουργίες με τη λίστα εκτός αυτών που αλλάζει το περιεχόμενό της.

Διαχείριση με δείκτες Μέθοδοι όπως **index** Συναρτήσεις **len, min, max** Τελεστές **in +**

#### **\***

# **dictionary** Λεξικό

Μία μεταβλητή τύπου **dictionary** είναι συλλογή δεδομένων. Κάθε στοιχείο της συλλογής αυτής αποτελείται από δύο μέρη. Το πρώτο μέρος αναφέρεται ως κλειδί (**key**) και το δεύτερο μέρος ως τιμή**(value**).

#### Αντικειμενοστρεφής Προγραμματισμός - Python

συλλογή δεδομένων. Κάθε στοιχείο της συλλογής αυτής αποτελείται από δύο μέρη. Το πρώτο μέρος αναφέρεται ως κλειδί (**key**) και το δεύτερο μέρος ως τιμή**(value**). Το κλειδί χρησιμοποιείται για τον εντοπισμό μιας τιμής. Σε κάθε κλειδί αντιστοιχεί μία τιμή.

Μία μεταβλητή τύπου dictionary είναι

## **dictionary** Λεξικό

8

## **dictionary** Μέθοδοι χειρισμού

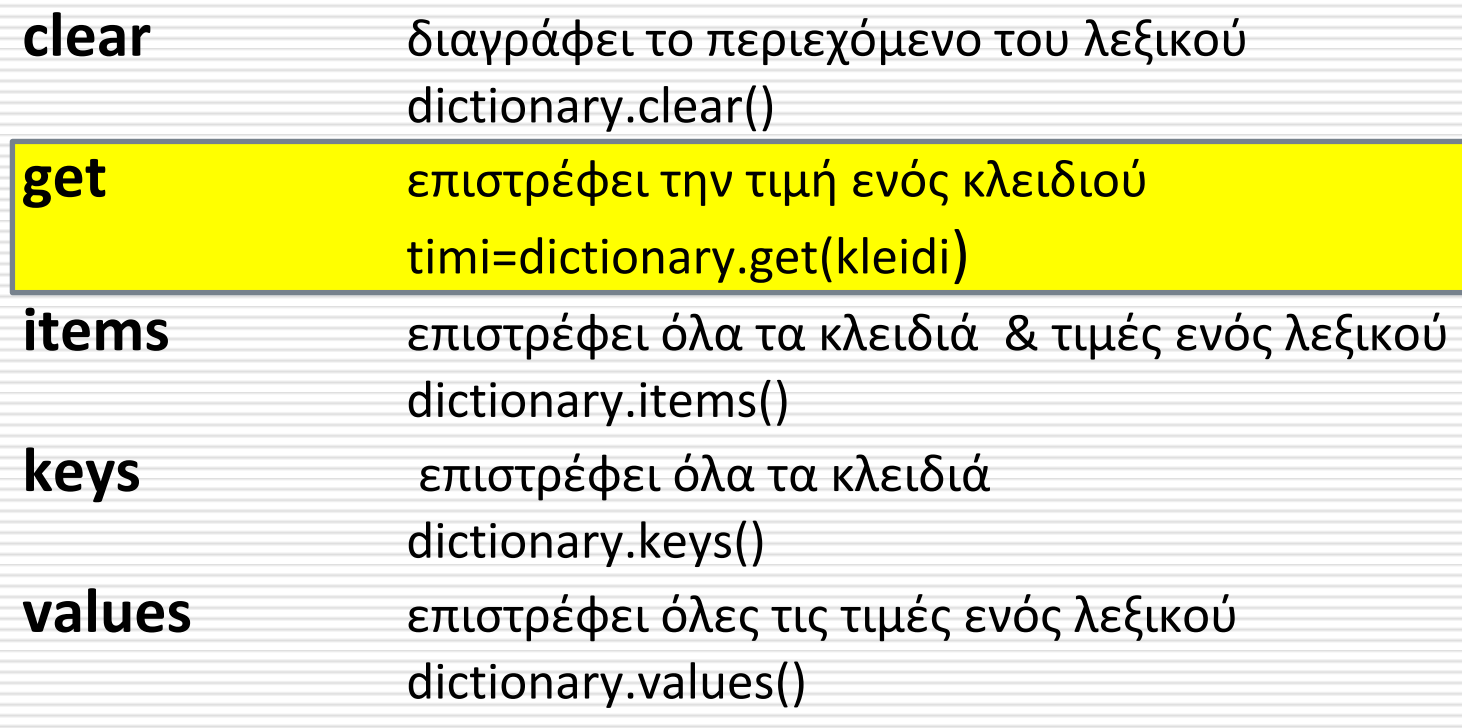

## **dictionary** Λεξικό -Δομή

#### **Δημιουργία**

ονομα\_λεξικου= {}

ονομα\_λεξικου= {κλειδι1:τιμή1, κλειδι1:τιμή1, κλειδι1:τιμή1,……}

**Ανάκτηση στοιχείου μέσω της:**

μεταβλητή=ονομα\_λεξικού[κλειδί] μεταβλητή=ονομα\_λεξικού.get(κλειδί)

Και το σύστημα επιστρέφει την τιμή εφόσον υπάρχει

# **dictionary** Λεξικό

phone\_list={54182:"Γεωργοπουλος",54175:"Λιβάνιος", 54183:"Κωτσιόπουλος"}

print(phone\_list[54175])

# **dictionary** Λεξικό

Διαγραφή στοιχείου σε λεξικό del Ονομα\_λεξικού[κλειδί]

### Έστω το λεξικό:

phone\_list={54182:"Γεωργοπουλος",54175:"Λιβάνιος", 54183:"Κωτσιόπουλος"}

### Θέλουμε να διαγράψουμε την εγγραφή με κλειδί 54183

del phone\_list[54183]

# **dictionary**  Λεξικό

Προσθήκη Ονομα\_λεξικού[κλειδί]=τιμή

#### Έστω το λεξικό: phone\_list={54182:"Γεωργοπουλος",54175:"Λιβάνιος", 54183:"Κωτσιόπουλος"}

### Θέλουμε να προσθέσουμε μία εγγραφή που αφορά τον *Παππάς* με κλειδί το 54451

Phone\_list[54451]= "Παππάς"

# **dictionary** Λεξικό

### Έστω το λεξικό:

phone\_list={54182:"Γεωργοπουλος",54175:"Λιβάνιος", 54183:"Κωτσιόπουλος"}

### έλεγχος αν υπάρχει εγγραφή με κλειδί 54451

**print**(54451 **in** phone\_list)

# Παράδειγμα χειρισμού λεξικού

```
lexiko={} # Δημιουργία κενού λεξικού {kleidi:value,....}
epan=True
while epan:
   kleidi=int(input("κλειδί "))
   if kleidi>0: # αν το κλειδί είναι θετικός αριθμός
      timi=float(input("timi "))
      if kleidi in lexiko: # αν υπάρχει εγγραφή στο λεξικό με
                    # αυτό το κλειδί
        axia=lexiko.get(kleidi) # διαβάζεται η τιμή (value) της εγγραφής
         axia=axia+timi # αυξάνεται κατά το περιεχόμενο της
                               # μεταβλητής timi
         lexiko[kleidi]=axia # η εγγραφή με το αντίστοιχο κλειδί
                               # ενημερώνεται με τη νέα τιμή
      else:
         lexiko[kleidi]=timi # εισάγεται μία νέα εγγραφή
   else:
      epan=False
for each in lexiko:
   print(each, lexiko.get(each)) # για κάθε κλειδί του λεξικού
                                # εμφανίζει το κλειδί και την τιμή της εγγραφής
```
## **Set** Σύνολο

Ένα σύνολο **set** είναι συλλογή δεδομένων από μοναδικές τιμές. Τα στοιχεία ενός συνόλου **δεν είναι**  διατεταγμένα Τα στοιχεία ενός συνόλου **μπορεί να είναι διαφορετικού τύπου**

#### **Δημιουργία**

ονομα\_συνόλου= set() ονομα\_συνόλου= set([στοιχείο-1,…στοιχείο-ν])

ονομα\_συνόλου= set(string)

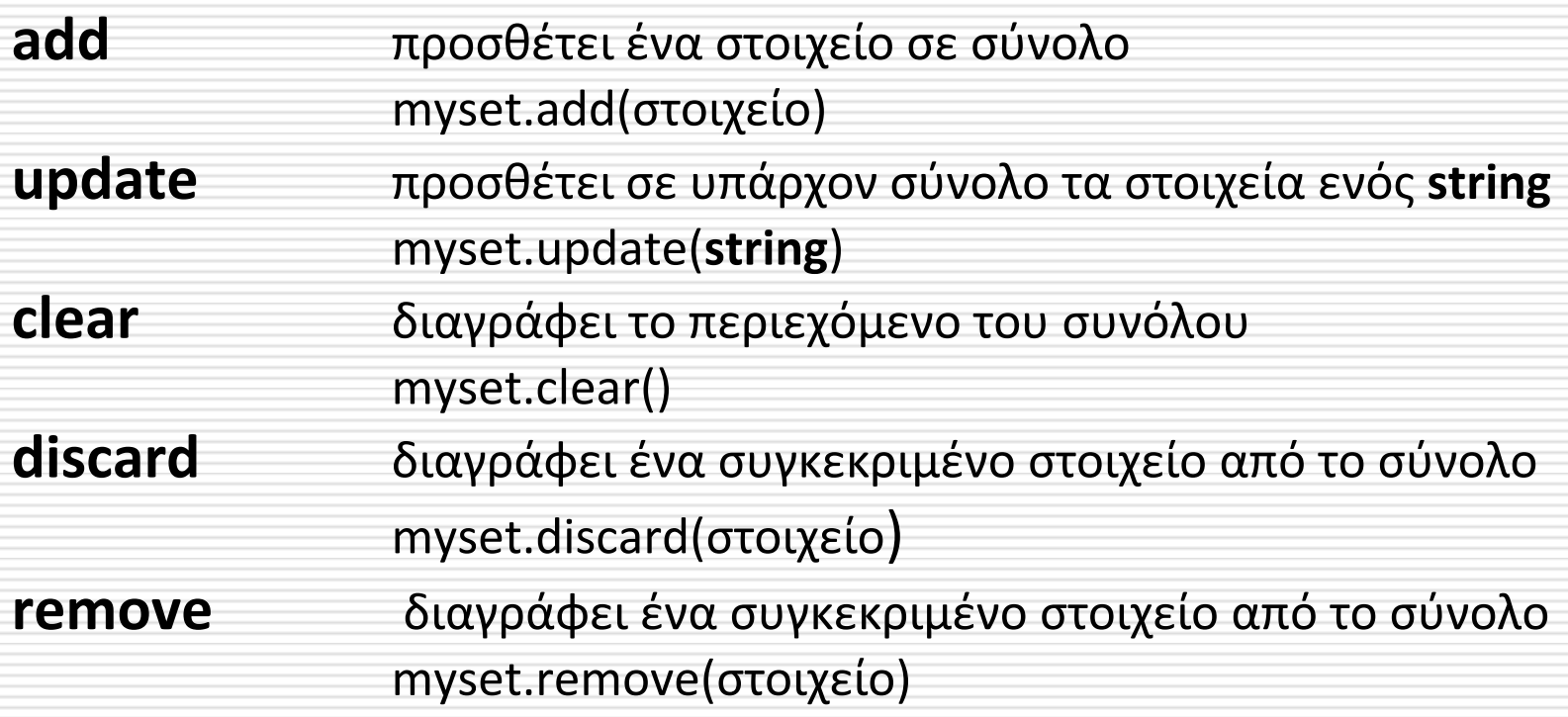

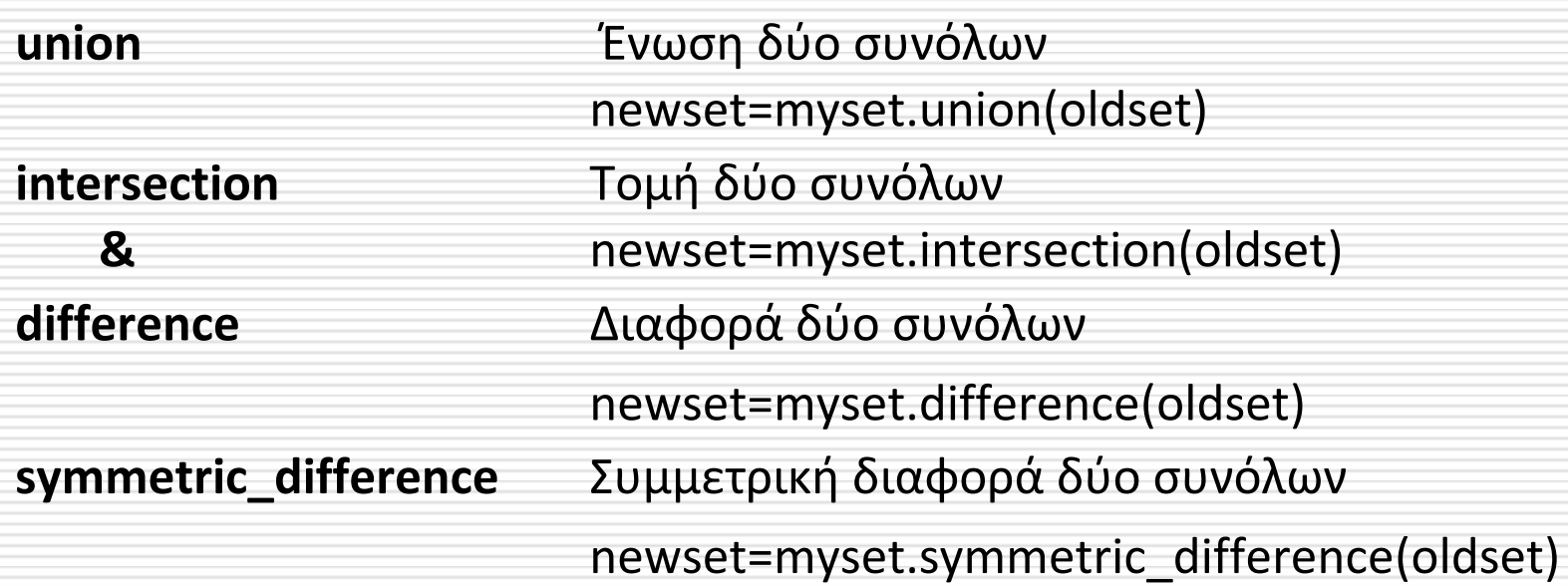

- **In** έλεγχος ύπαρξης στοιχείου σε σύνολο if x in myset **>=** έλεγχος για υποσύνολο **issubset**
- **<=** έλεγχος για υπερσύνολο **issuperbset**

# Παράδειγμα μεθόδων συνόλου ορισμός συνόλου

### Έστω το πρόγραμμα:

a={1,2,3,4,5,6,7,8,9,10,11,12,13,14} print (**'a='**,a) b={4,5,6,7,8,9,10,11,12,15,16,17,18} print(**'b='**,b)

Η εκτέλεση του θα έχει ως αποτέλεσμα :

 $a = \{1, 2, 3, 4, 5, 6, 7, 8, 9, 10, 11, 12, 13, 14\}$  $b = \{4, 5, 6, 7, 8, 9, 10, 11, 12, 15, 16, 17, 18\}$ 

# Παράδειγμα μεθόδων συνόλου ορισμός συνόλου από λίστα

### Έστω το πρόγραμμα:

a=set([1,2,3,4,5,6,7,8,9,10,11,12,13,14,11,2]) print (**'a='**,a) b=set([4,5,6,7,8,9,10,11,12,15,16,17,18]) print(**'b='**,b)

Η εκτέλεση του θα έχει ως αποτέλεσμα :

 $a = \{1, 2, 3, 4, 5, 6, 7, 8, 9, 10, 11, 12, 13, 14\}$ b= {4, 5, 6, 7, 8, 9, 10, 11, 12, 15, 16, 17, 18}

# Παράδειγμα μεθόδων συνόλου τομή συνόλων

### Έστω το πρόγραμμα:

```
a={1,2,3,4,5,6,7,8,9,10,11,12,13,14}
b={4,5,6,7,8,9,10,11,12,15,16,17,18}
tomi_a_b=a.intersection(b)
print ('a τομή b=',tomi_a_b)
c={33,34,35,36}
print('c=',c)
tomi a c=a. intersection (c)print ('a τομή c=',tomi_a_c)
```
### Η εκτέλεση του θα έχει ως αποτέλεσμα :

- Η εκτέλεση του θα έχει ως αποτέλεσμα :
- a τομή b= {4, 5, 6, 7, 8, 9, 10, 11, 12}
- c= {33, 34, 35, 36}

```
a τομή c= set()
```
# Παράδειγμα μεθόδων συνόλου ένωση & διαφορά συνόλων

#### Έστω το πρόγραμμα:

 $a=\{1,2,3,4,5,6,7,8,9,10,11,12,13,14\}$ b={4,5,6,7,8,9,10,11,12,15,16,17,18} enosi\_a\_b=a.union(b) print (**'a ένωση b='**,enosi\_a\_b) diafora a b=a.difference(b) print(**'διαφορά a-b '**,diafora\_a\_b) sym diafora a b=a.symmetric difference(b) print(**'συμμετρική διαφορά a-b '**,sym\_diafora\_a\_b)

### Η εκτέλεση του θα έχει ως αποτέλεσμα :

a ένωση b= {1, 2, 3, 4, 5, 6, 7, 8, 9, 10, 11, 12, 13, 14, 15, 16, 17, 18} διαφορά a-b {1, 2, 3, 13, 14} συμμετρική διαφορά a-b {1, 2, 3, 13, 14, 15, 16, 17, 18}

## Παράδειγμα μεθόδων συνόλου υποσύνολα υπερσύνολα

### Έστω το πρόγραμμα:

```
a=\{1,2,3,4,5,6,7,8,9,10,11,12,13,14\}
```

```
print ('a=',a)
```

```
b={4,5,6,7,8,9,10,11,12,15,16,17,18}
```

```
print('b=',b)
```

```
d=\{1,2,3,4\}
```

```
print("d=",d)
```

```
if d.issubset(a):
```

```
 print('το d υποσύνολο του a ')
```

```
if a.issuperset(d):
```

```
 print('το a υπερσύνολο του d ')
```
### Η εκτέλεση του θα έχει ως αποτέλεσμα :

- $d= \{1, 2, 3, 4\}$
- το d υποσύνολο του a
- το a υπερσύνολο του d

## Παράδειγμα μεθόδων συνόλου

#### Έστω το πρόγραμμα:

```
a=\{1,2,3,4,5,6,7,8,9,10,11,12,13,14\}print ('a=',a)
b={4,5,6,7,8,9,10,11,12,15,16,17,18}
print('b=',b)
d=\{1,2,3,4\}print("d=",d)
if d.issubset(a):
     print('το d υποσύνολο του a ')
if a.issuperset(d):
     print('το a υπερσύνολο του d ')
arithmos=int(input ('δωσε ένα ακέραιο '))
if arithmos in a:
     print( "o ",arithmos, " υπάρχει στο συνολο a")
else:
     print( "o ",arithmos, " δεν υπάρχει στο συνολο a")
```
## Παράδειγμα μεθόδων συνόλου

### Η εκτέλεση του θα έχει ως αποτέλεσμα:

- $a=\{1, 2, 3, 4, 5, 6, 7, 8, 9, 10, 11, 12, 13, 14\}$
- b= {4, 5, 6, 7, 8, 9, 10, 11, 12, 15, 16, 17, 18}
- a τομή b= {4, 5, 6, 7, 8, 9, 10, 11, 12}
- c= {33, 34, 35, 36}
- a τομή c= set()
- a ένωση b= {1, 2, 3, 4, 5, 6, 7, 8, 9, 10, 11, 12, 13, 14, 15, 16, 17, 18}
- διαφορά a-b {1, 2, 3, 13, 14}
- συμμετρική διαφορά a-b {1, 2, 3, 13, 14, 15, 16, 17, 18}  $d= \{1, 2, 3, 4\}$

# Παράδειγμα μεθόδων συνόλου έλεγχος ύπαρξης στοιχείου

### Έστω το πρόγραμμα:

 $a=\{1,2,3,4,5,6,7,8,9,10,11,12,13,14\}$ 

b={4,5,6,7,8,9,10,11,12,15,16,17,18}

arithmos=int(input (**'δώσε έναν ακέραιο='**))

**if** arithmos **in** a:

 print( **"o "**,arithmos, **"υπάρχει στο σύνολο a"**) **else**:

print( **"o "**,arithmos, **"δεν υπάρχει στο σύνολο a"**)

### Η εκτέλεση του θα έχει ως αποτέλεσμα :

δώσε έναν ακέραιο= 5

o 5 υπάρχει στο σύνολο a

## Άσκηση

Μια επιχείρηση αγροεφοδίων μέσω των αντιπροσώπων της διαθέτει στους αγρότες τρεις τύπους λιπασμάτων **A, Β** και **Γ**. Να γραφεί πρόγραμμα το οποίο:

**Α.** Για κάθε πώληση:

- Διαβάζει από την οθόνη**:**
	- (α) Το ονοματεπώνυμο του αντιπροσώπου,
	- (β) τον τύπο του λιπάσματος που πούλησε (**Α, Β** ή **Γ )** και
	- (γ) την αξία πώλησης του λιπάσματος.
- Υπολογίζει τη προμήθεια που δικαιούται ο αντιπρόσωπος από την πώληση του λιπάσματος. Η προμήθεια, για το λίπασμα **Α** είναι 12% επί της αξίας πώλησης, για το λίπασμα **Β** είναι 14% επί της αξίας πώλησης, ενώ για το λίπασμα **Γ** είναι 14.5 % επί της αξίας πώλησης.
- Στη συνέχεια το πρόγραμμα εμφανίζει στην οθόνη το ονοματεπώνυμο του αντιπροσώπου και την αντίστοιχη προμήθειά του.
- Η είσοδος των δεδομένων και ο υπολογισμός της προμήθειας επαναλαμβάνεται μέχρι να δοθεί ως ονοματεπώνυμο αντιπροσώπου η λέξη «**ΤΕΛΟΣ»**.
- **Β.** Μετά το τέλος της εισαγωγής των δεδομένων, το πρόγραμμα:
- Για κάθε αντιπρόσωπο εμφανίζει στην οθόνη τη συνολική αξία προμήθειας.